# **Additional Helpful Tools:**

# Planning My Future Life

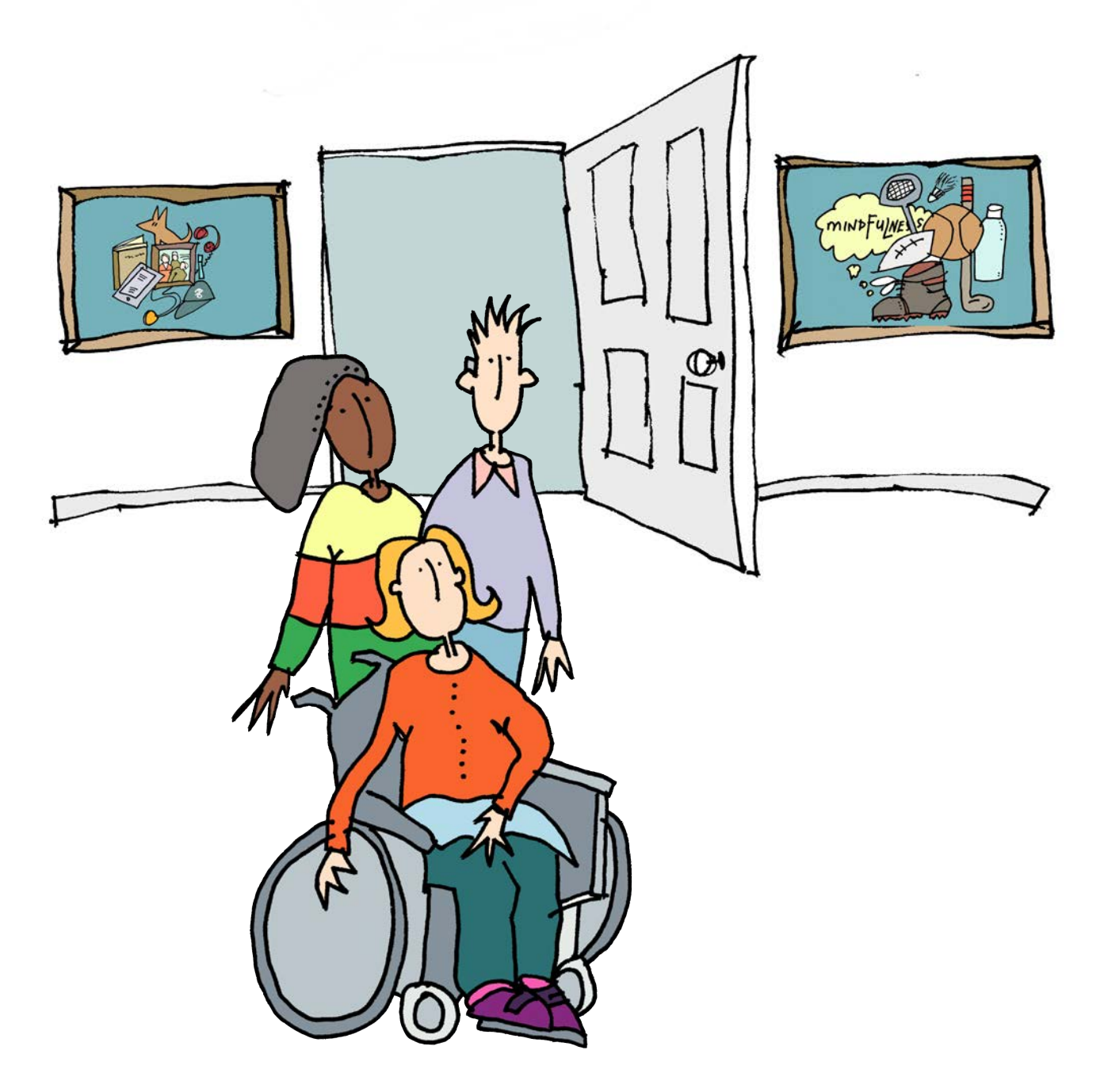

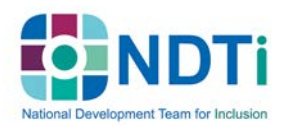

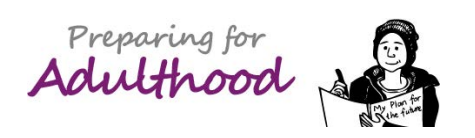

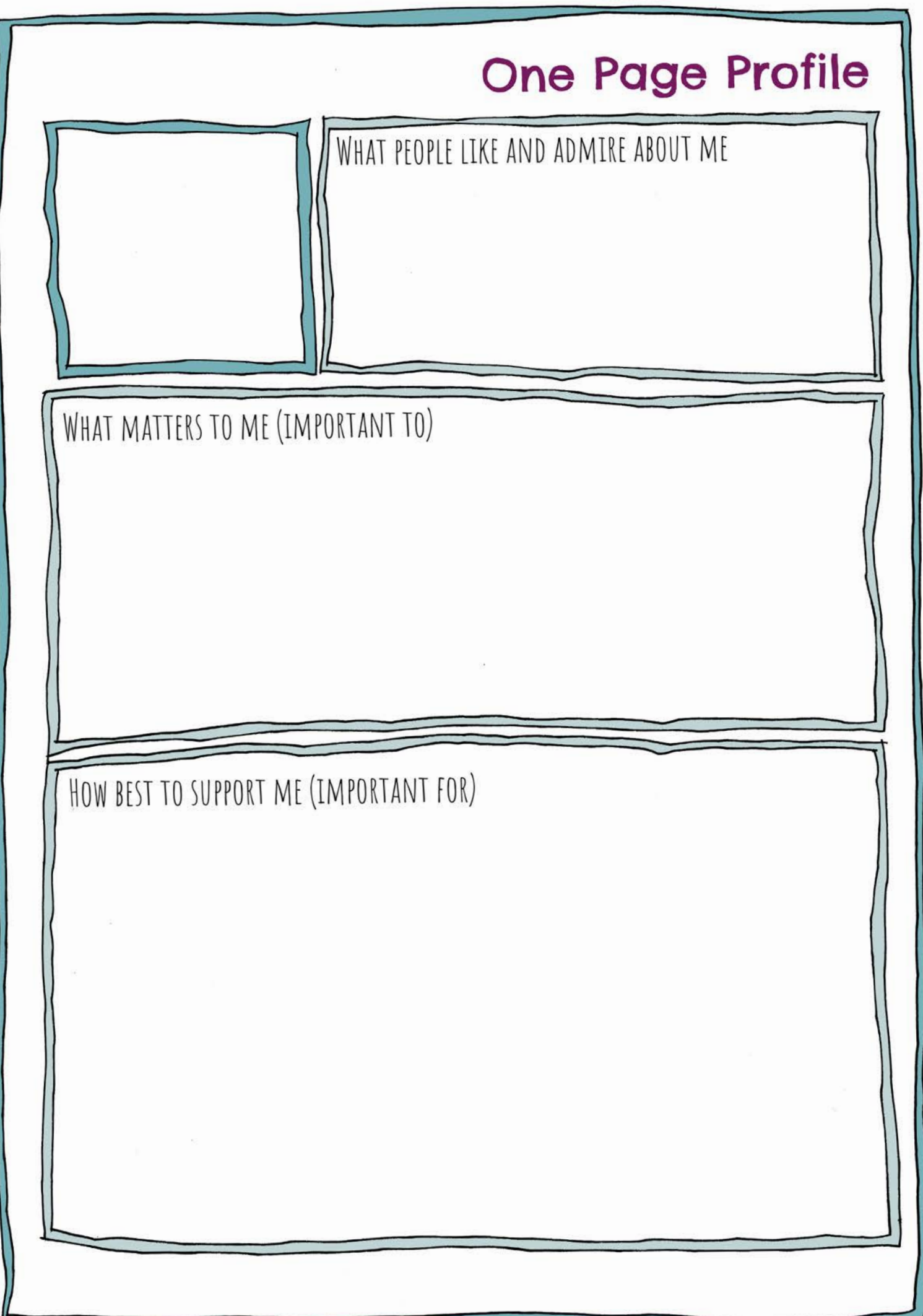

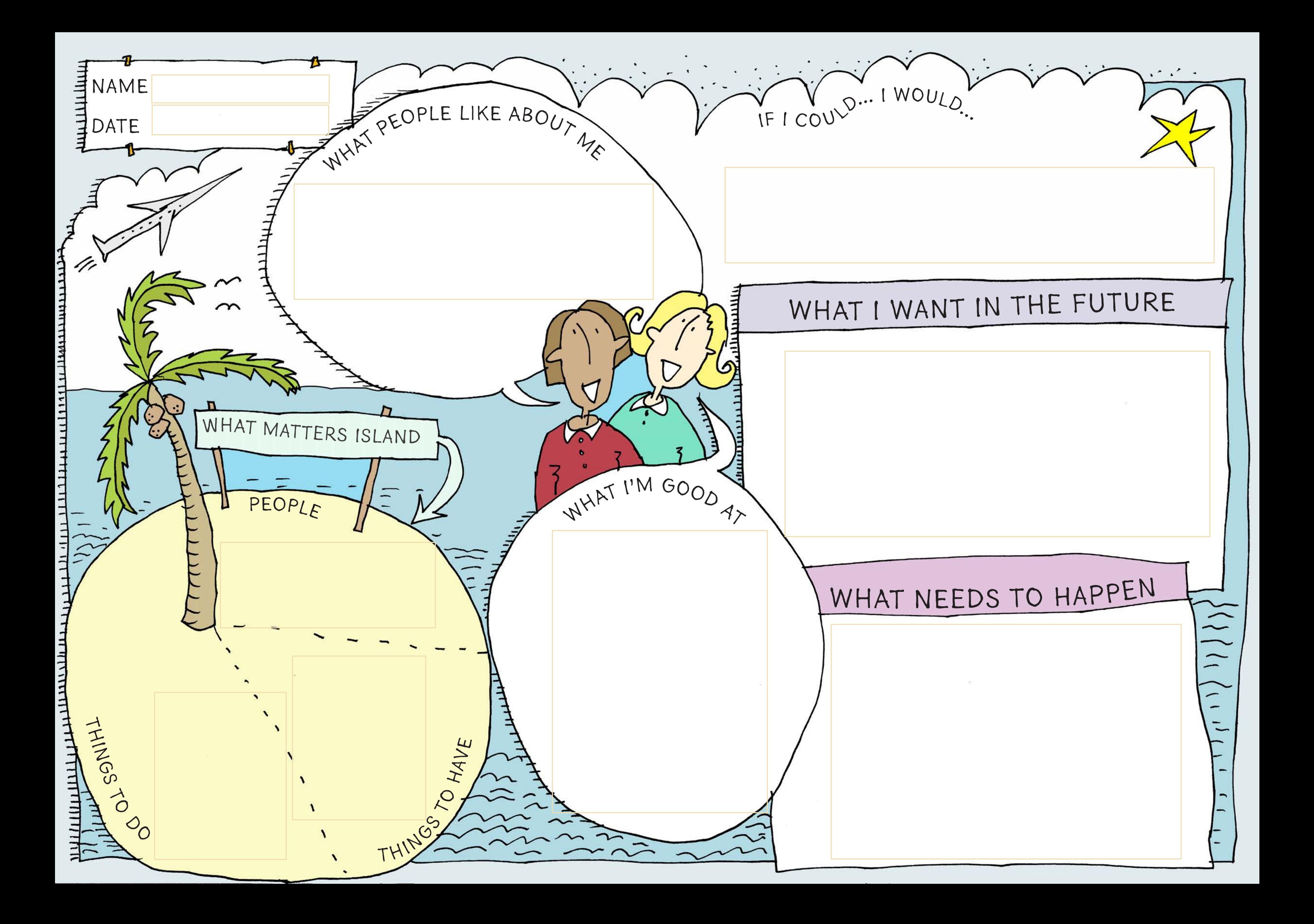

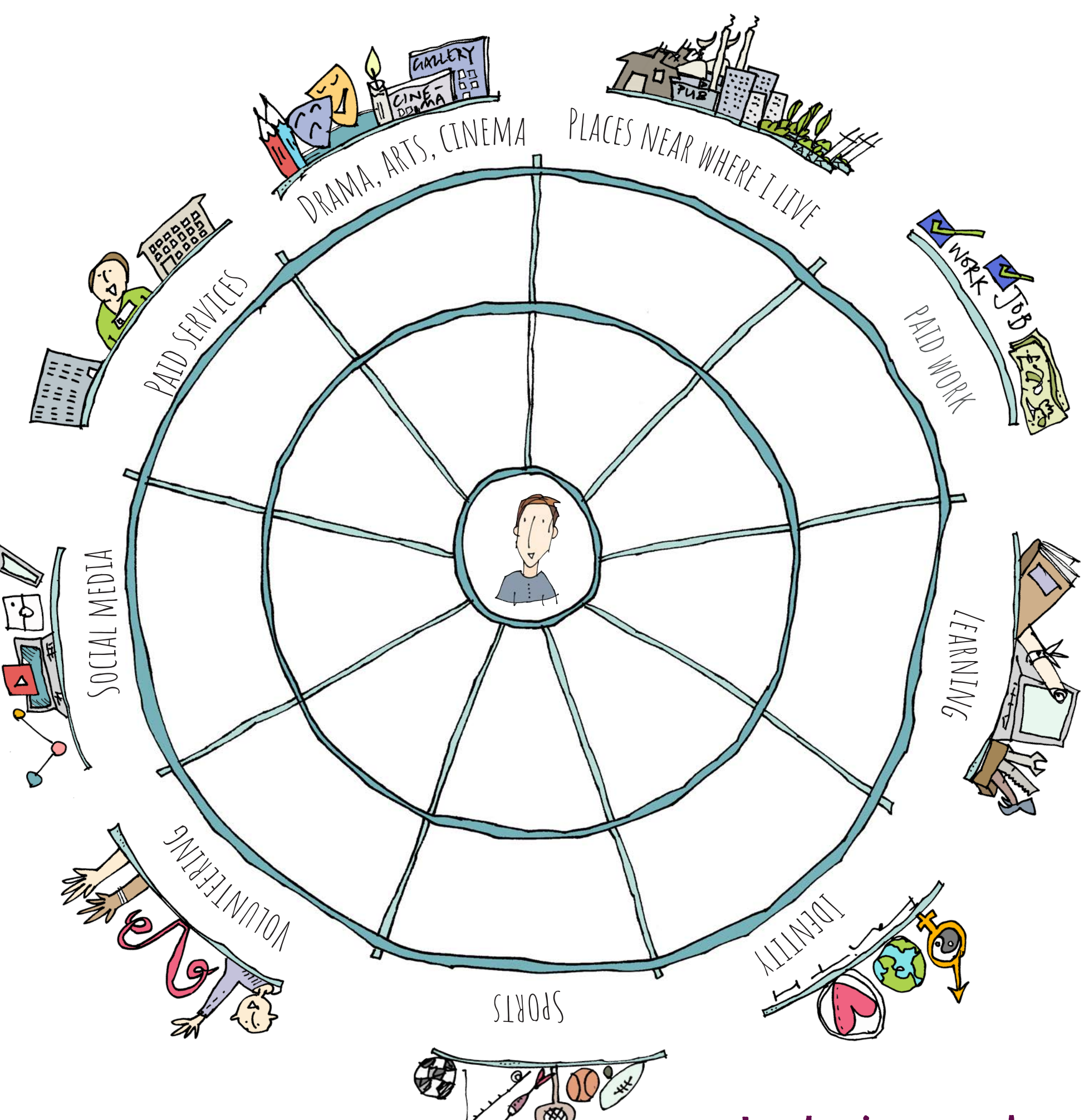

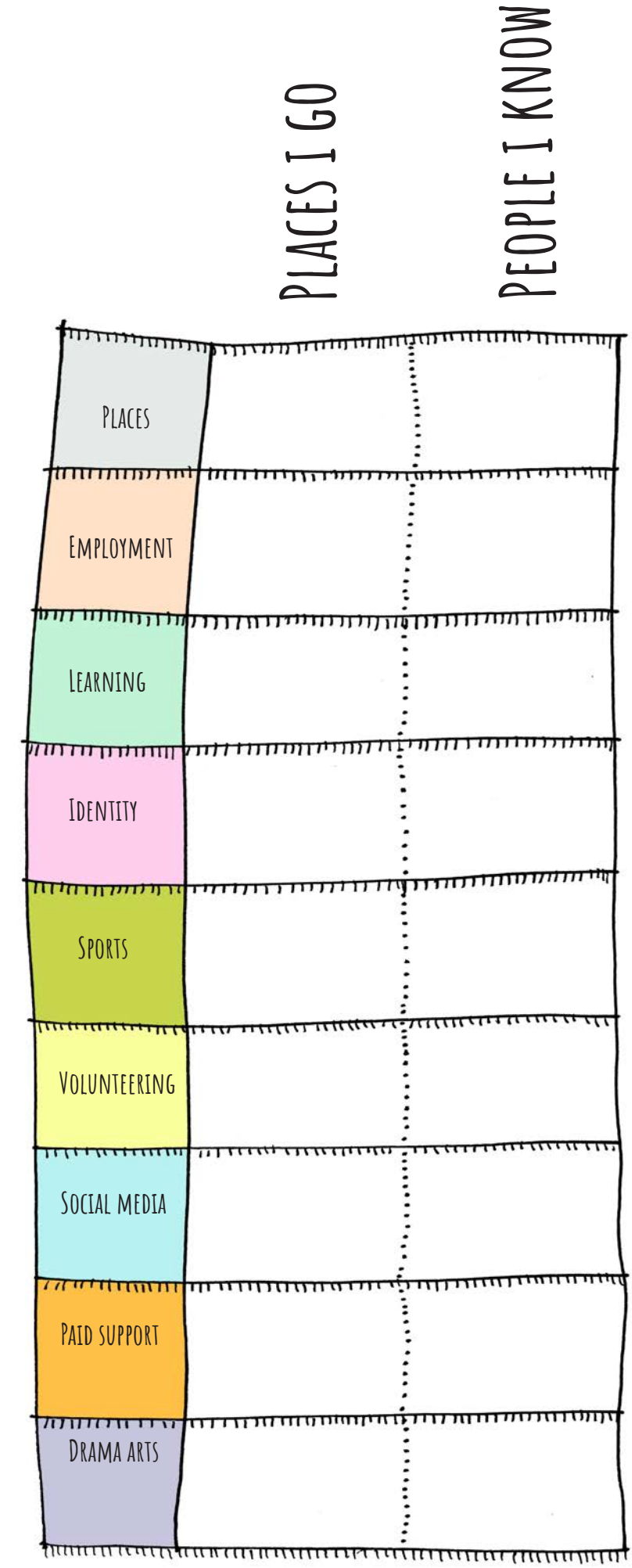

Inclusion web

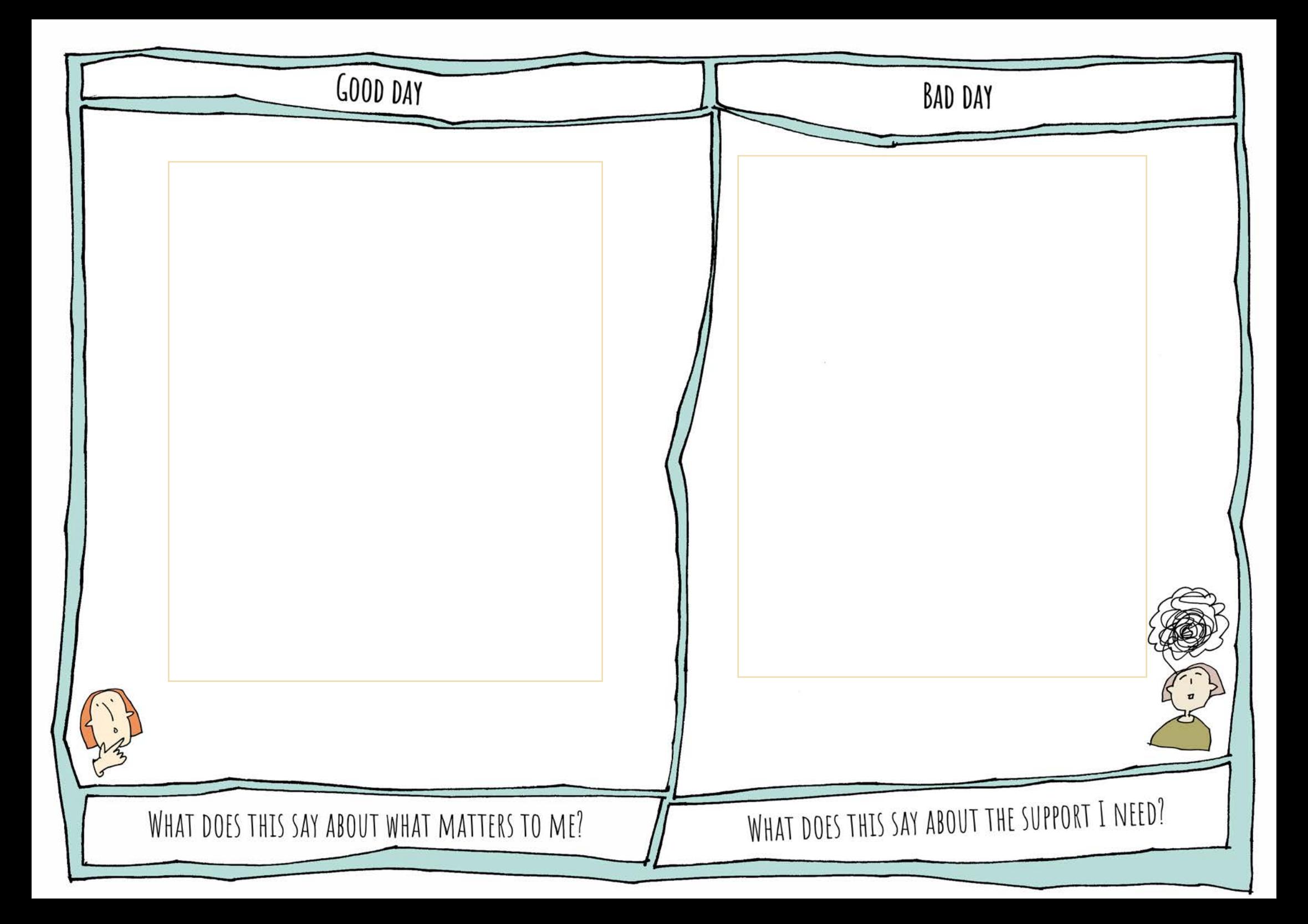

## Perfect Week

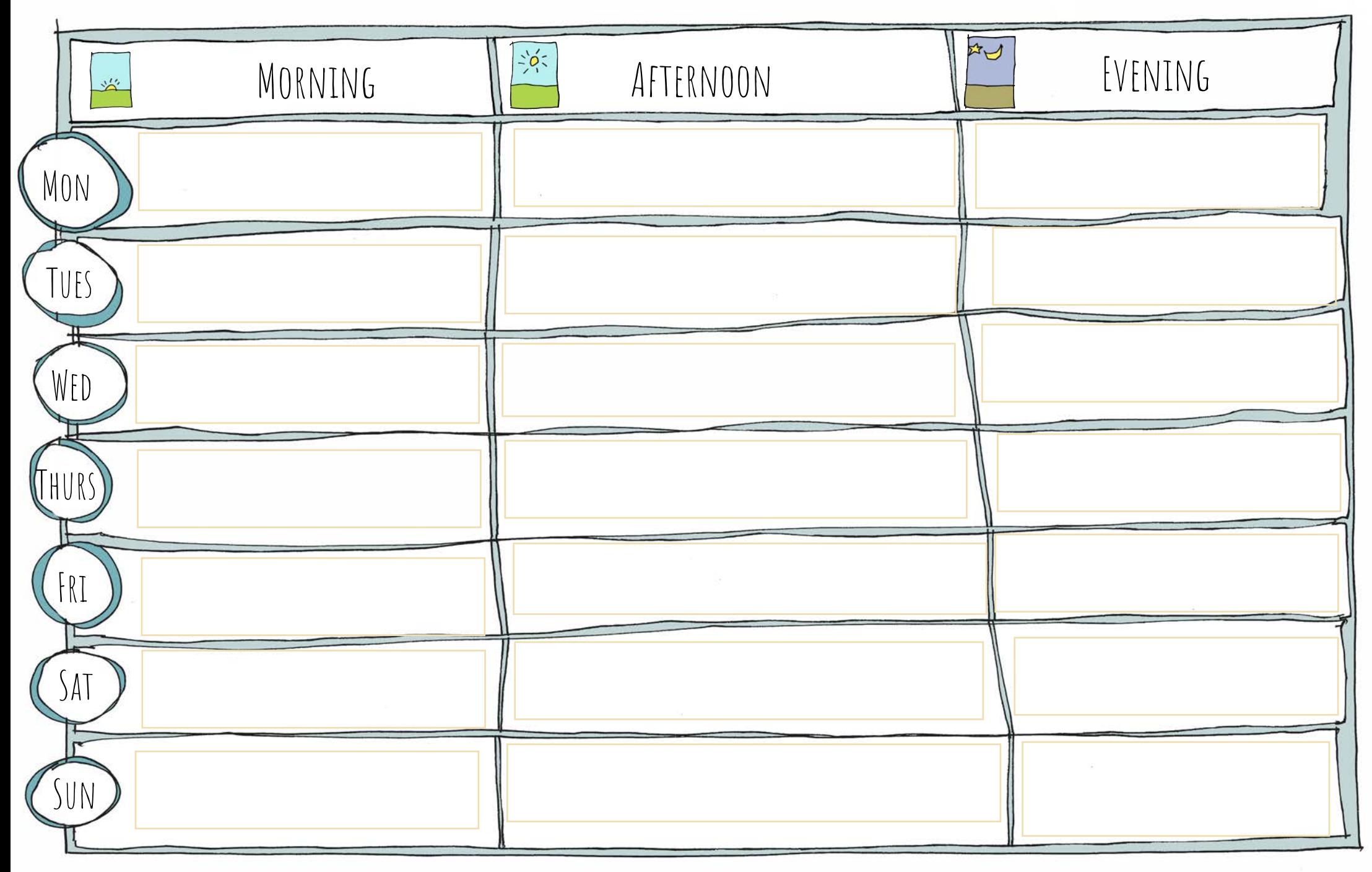

### Decision Making Profile

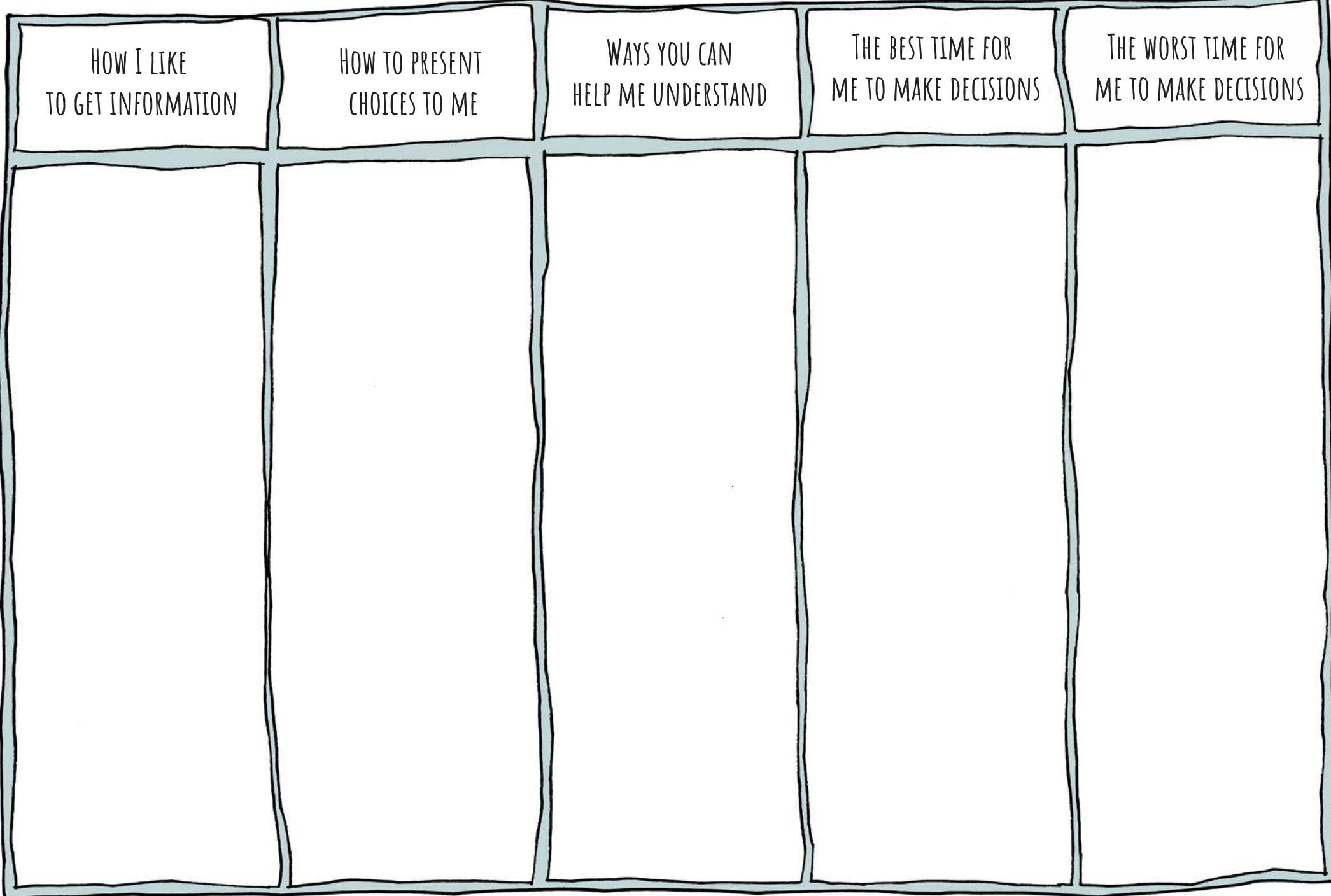

# **Communication Passport**

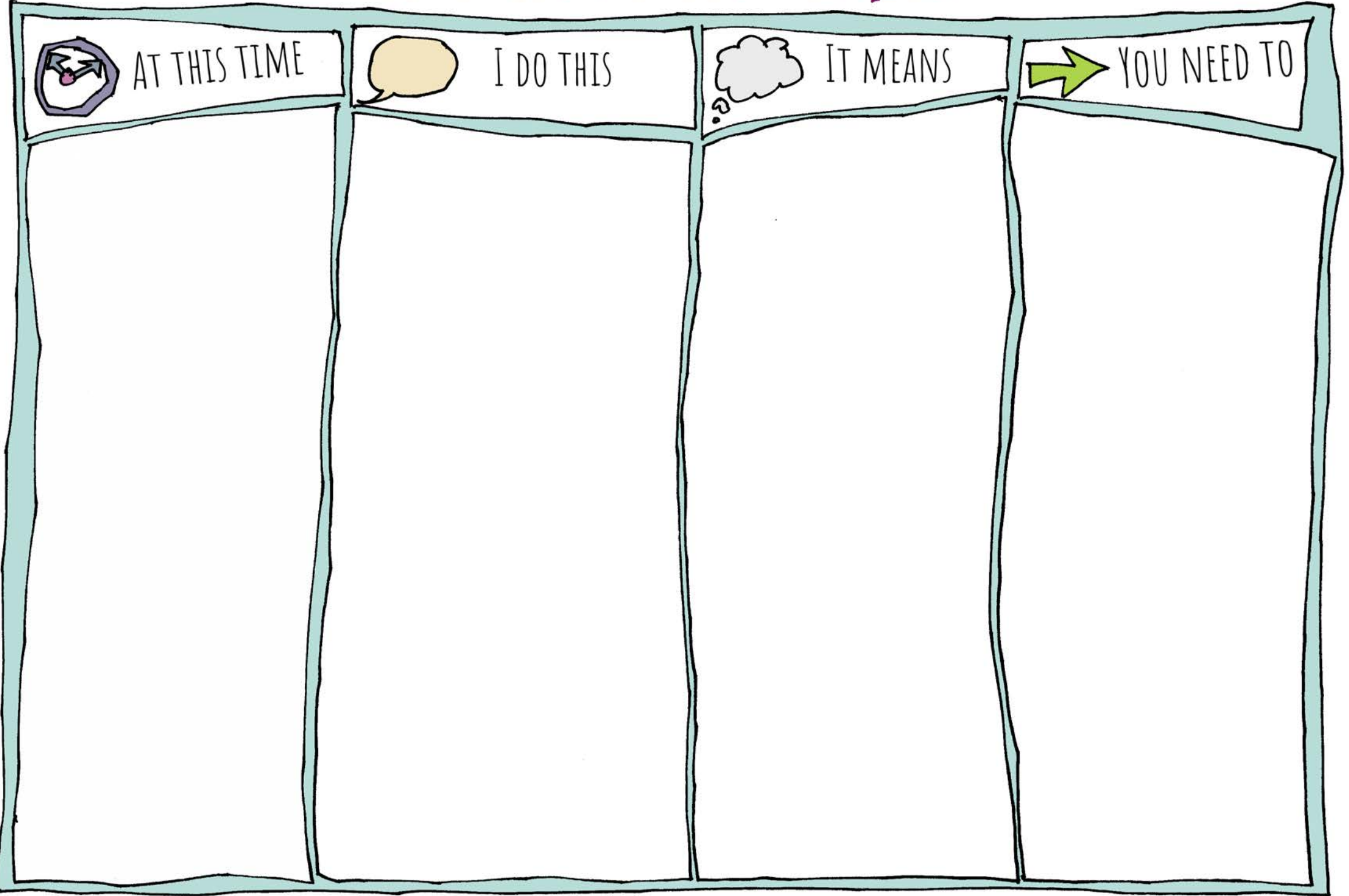

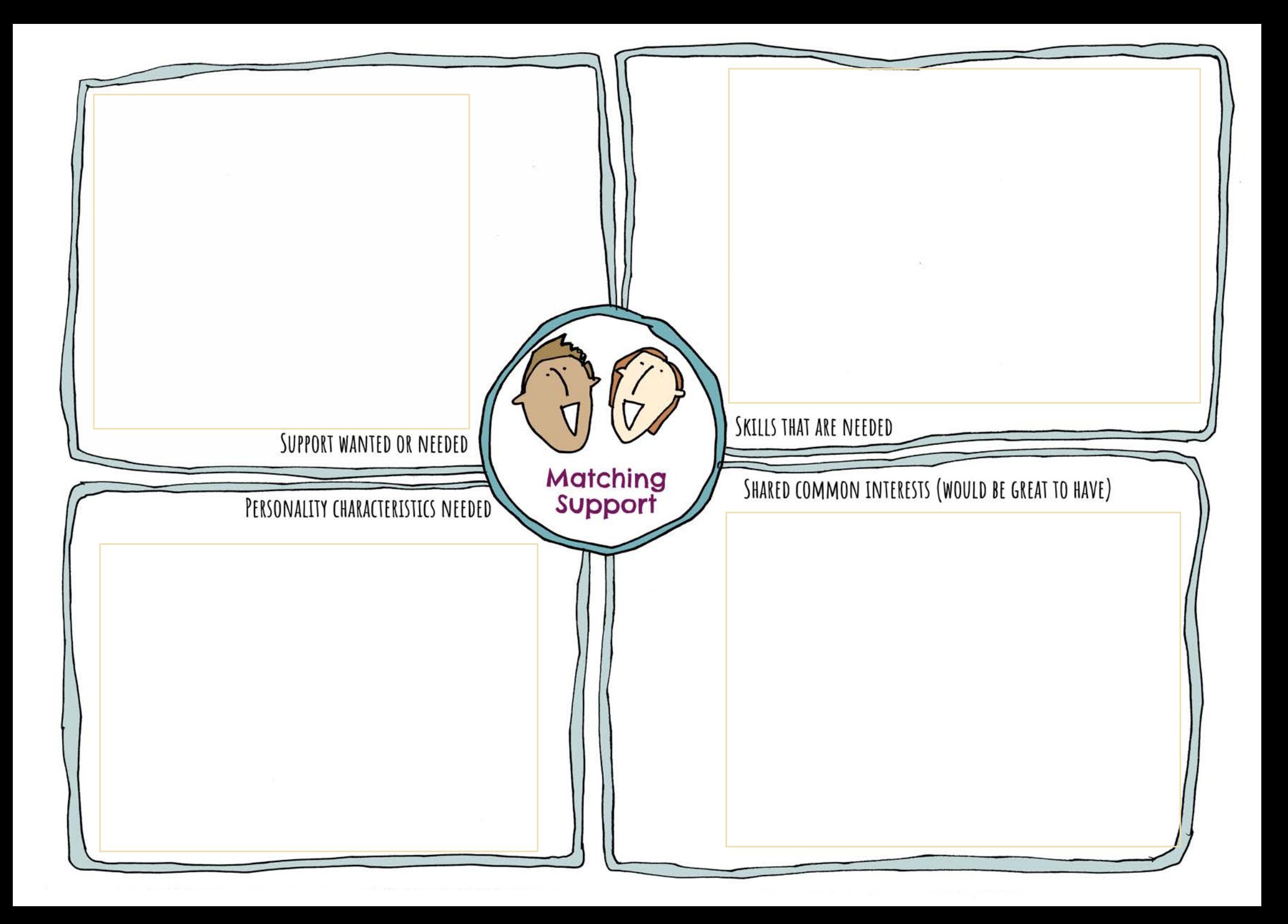

![](_page_9_Figure_0.jpeg)

![](_page_10_Picture_0.jpeg)

#### **Website**

**[www.preparingforadulthood.org.uk](http://www.preparingforadulthood.org.uk/)**

### **Contact Information**

**[info@preparingforadulthood.org.uk](mailto:info@preparingforadulthood.org.uk) | 01225 789 135**

### **Social Media**

**[@PfA\\_tweets |](https://twitter.com/PfA_tweets) | [@preparingforadulthood](https://www.facebook.com/preparingforadulthood/)**

Preparing for<br>Adulthood

![](_page_10_Picture_8.jpeg)